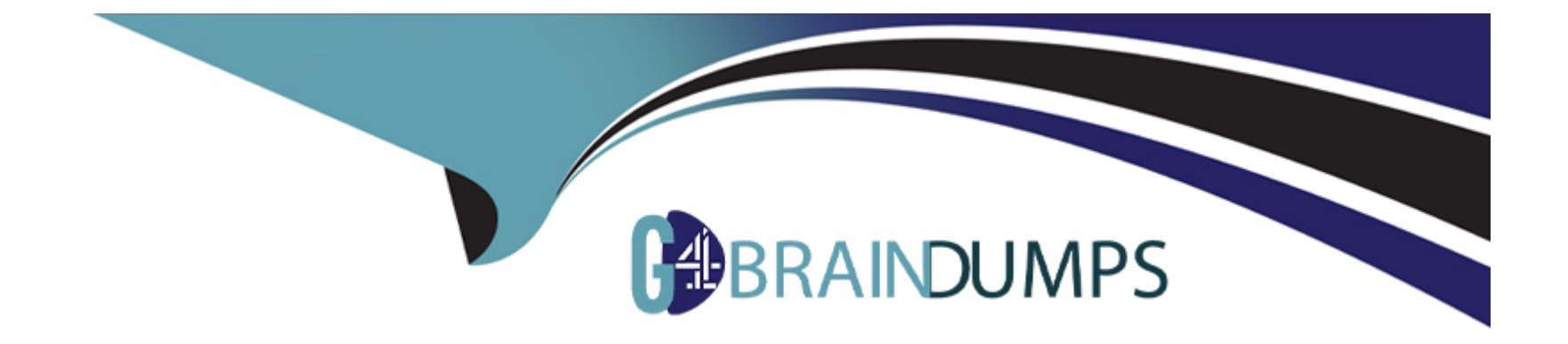

# **Free Questions for C\_THR96\_2311 by go4braindumps**

# **Shared by Battle on 10-01-2024**

**For More Free Questions and Preparation Resources**

**Check the Links on Last Page**

# **Question 1**

#### **Question Type: MultipleChoice**

How does the Realize phase differ when implementing an SAP SuccessFactors Workforce Analytics on SAP HANA customer, compared to a traditional implementation? Note: There are 2 correct answers to this question.

## **Options:**

- **A-** The beta/alpha site is published at the end of the process.
- **B-** Issues are addressed after the beta site is published.
- **C-** Issues are addressed periodically throughout the implementation process.
- **D** The beta/alpha site is published early in the process.

#### **Answer:**

C, D

# **Question 2**

**Question Type: MultipleChoice**

To store data for an SAP SuccessFactors Workforce Analytics on SAP HANA implementation, you need to create a Metadata Framework (MDF) object. Where do you create the MDF object?

## **Options:**

- **A-** In Admin Center -> Configure Object Definitions
- **B- In Provisioning -> Import/Export Data Model**
- **C-** In Admin Center -> Manage Data
- **D-** In Provisioning -> Edit Profile Meta Data

## **Answer:**

A

# **Question 3**

**Question Type: MultipleChoice**

What are the technical consultant's responsibilities during the SAP SuccessFactors Workforce Analytics implementation phase?

# **Options:**

- **A-** Manage completion of beta site issues log.
- **B-** Conduct customer training.
- **C-** Create the data staging framework.
- **D-** Build the dashboard and verify.

![](_page_3_Picture_57.jpeg)

C

# **Question 4**

**Question Type: MultipleChoice**

How do you add columns to the Workforce Fact table?

# **Options:**

**A-** Select columns in a SQL statement in the Dimensions tab.

- **B-** Add columns to a Workforce Analytics report.
- **C-** Add measures in the Measures tab.
- **D-** Select columns in a table from the Tables and Columns screen.

#### **Answer:**

D

# **Question 5**

**Question Type: MultipleChoice**

Which of the following dimensions should NOT be turned on for Measure Terminations?

## **Options:**

- **A-** Separation Reasons
- **B-** Gender
- **C-** Future Leader
- **D-** Recruitment Source

A

# **Question 6**

### **Question Type: MultipleChoice**

In SAP SuccessFactors Employee Central, which of the following are characteristics of Events and Event Reasons? Note: There are 2 correct answers to this question.

## **Options:**

**A-** A customer has standard and custom event codes.

- **B-** A customer has only standard event reason codes.
- **C-** A customer has only standard event codes.
- **D-** A customer has standard and custom event reason codes.

## **Answer:**

C, D

# **Question 7**

#### **Question Type: MultipleChoice**

How are standard time dimensions grouped from top to bottom?

### **Options:**

**A-** Year -> Quarter -> Month

- **B-** Month -> Quarter ->Year
- **C-** Year -> Month -> Day
- **D-** Year -> Half Year -> Month

## **Answer:**

A

# **Question 8**

**Question Type: MultipleChoice**

How are EEO fields for employees in the United States created in SAP SuccessFactors Employee Central?

![](_page_7_Picture_48.jpeg)

- **C-** Custom fields
- **D-** Country-specific fields

### **Answer:**

D

# **Question 9**

**Question Type: MultipleChoice**

How do you disable a Fact table temporarily if it is NOT going to be included in SAP SuccessFactors Workforce Analytics?

#### **Options:**

- **A-** Set the Group for the Fact table to Inactive.
- **B** Remove all key mappings from the Fact table.
- **C-** Deselect the Active flag in the Edit Fact table.
- **D-** Remove all standard measures from the Fact table.

# **Answer:**

 $\overline{C}$ 

# **Question 10**

## **Question Type: MultipleChoice**

A customer has defined the following EVENT codes for their movement logic from EMP\_JOB\_INFO\_T table: Hire is identified where EVENT External Code = H (Hire) and R(Rehire) Promotion is identified where EVENT External Code = 8 (Promotion) Transfer is identified where EVENT External Code = 6 (Transfer) and 16 (Job Change) Other Movement is identified where EVENT External Code = 23 (Return to Work) Termination is identified where EVENT External Code = 26 (Termination). What possible Event Lists can you create to capture all employee movements for this customer? Note: There are 2 correct answers to this question.

### **Options:**

**A-** Create 3 Event lists: Hire event codes. Termination event codes. Promotion, Transfer, and Other Movement event codes

**B-** Create 1 Event list: Hire, Termination, Promotion, Transfer, and Other Movement event codes

**C-** Create 5 Event lists: Hire event codes. Termination event codes. Promotion event codes. Transfer event codes. Other Movement event codes

**D-** Create 3 Event lists: Hire and Promotion event codes. Transfer event codes. Termination and Other Movement event codes

## **Answer:**

A, B

To Get Premium Files for C\_THR96\_2311 Visit

[https://www.p2pexams.com/products/c\\_thr96\\_231](https://www.p2pexams.com/products/C_THR96_2311)1

For More Free Questions Visit [https://www.p2pexams.com/sap/pdf/c-thr96-231](https://www.p2pexams.com/sap/pdf/c-thr96-2311)1